## **CSCL**

## A Cooperative multimedia learning system based on CSCL

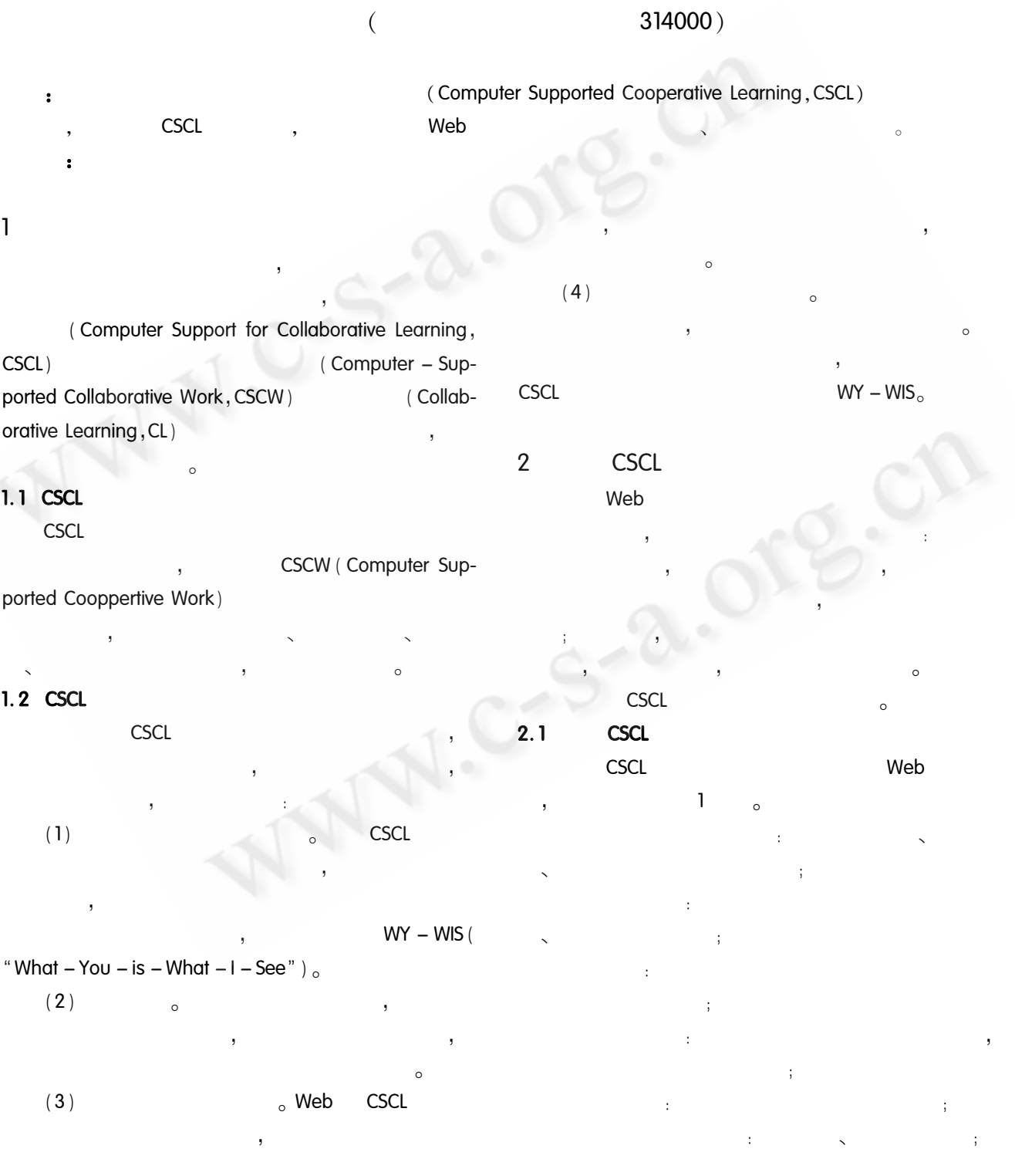

System Construction  $10$ 

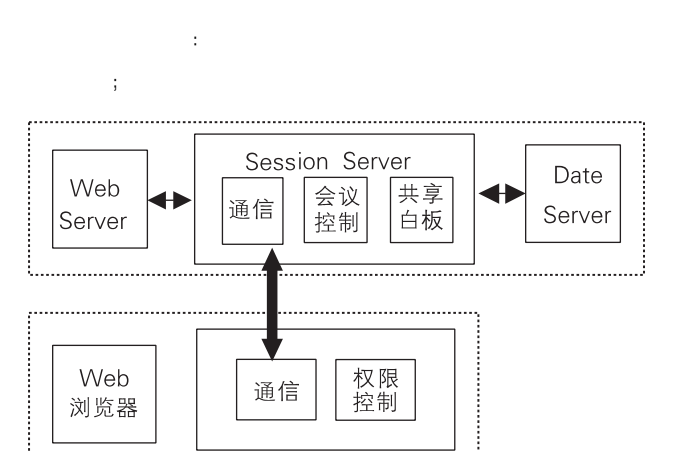

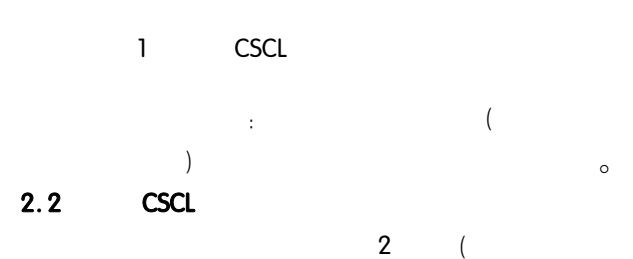

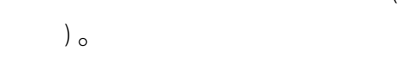

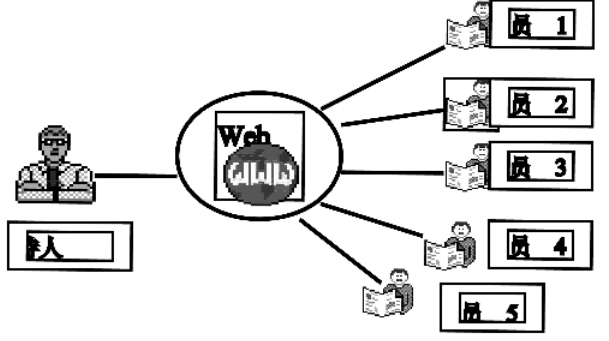

 $\overline{2}$ **CSCL** 

- $2.3$ **CSCL** 
	- **CSCL**
	- $\circ$  $(1)$  $\circ$
	- $\mathcal{V}^{\pm}$  $3(A)$  $\,$  ,
	- $\circ$
	- $\rightarrow$  $\overline{1}$  $3(B)$  $\circ$

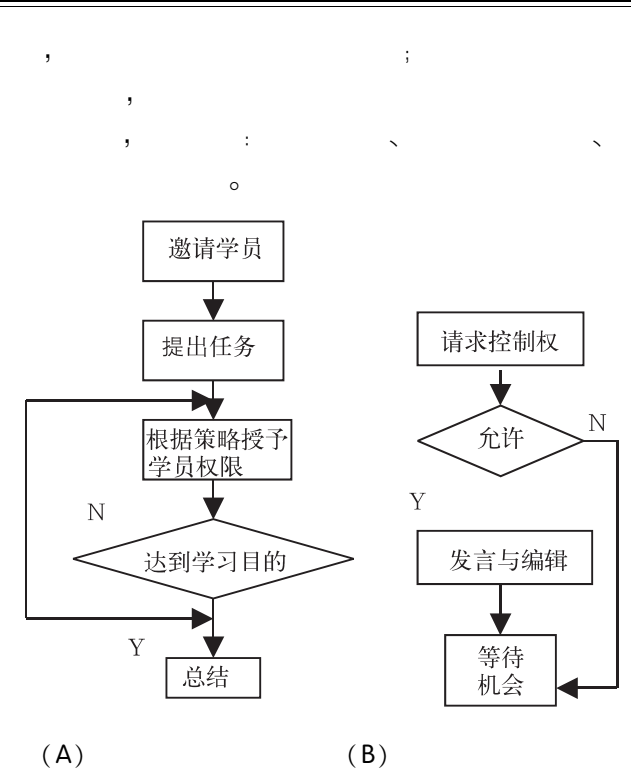

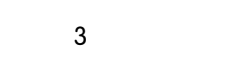

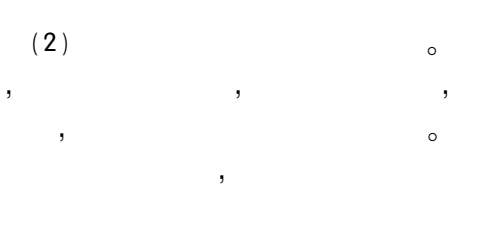

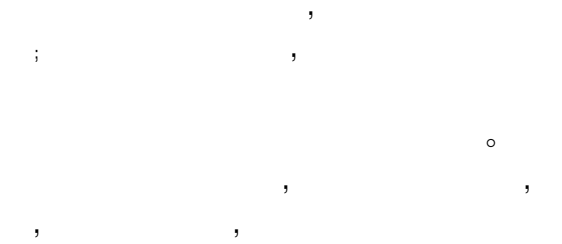

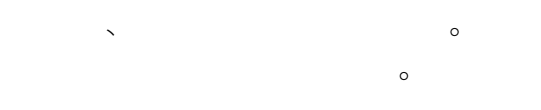

**CSCL**  $3<sup>1</sup>$ 

## $3.1$

**CSCL**  $\,$  $\circ$  $\circ$ 

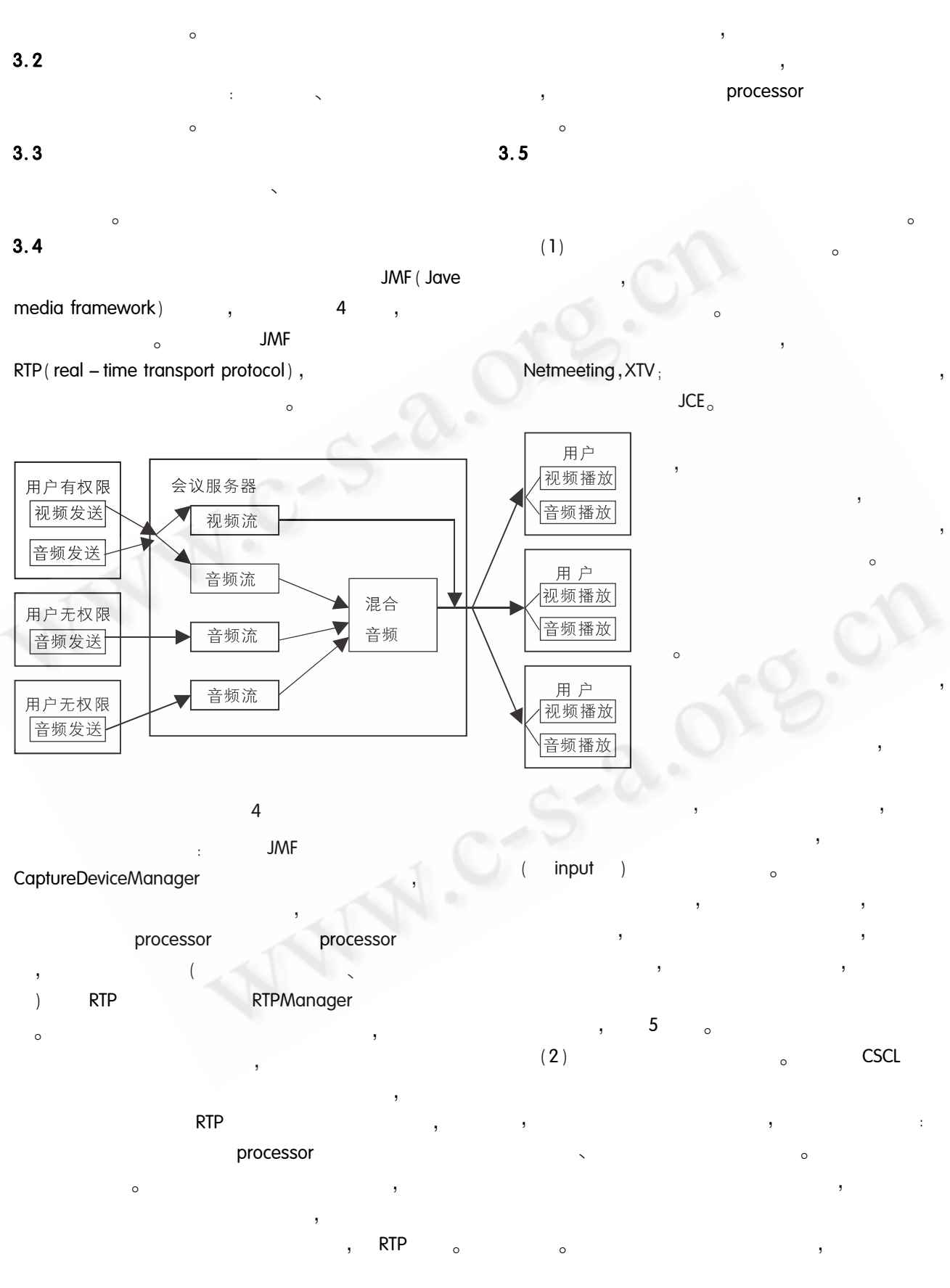

 $12$ System Construction

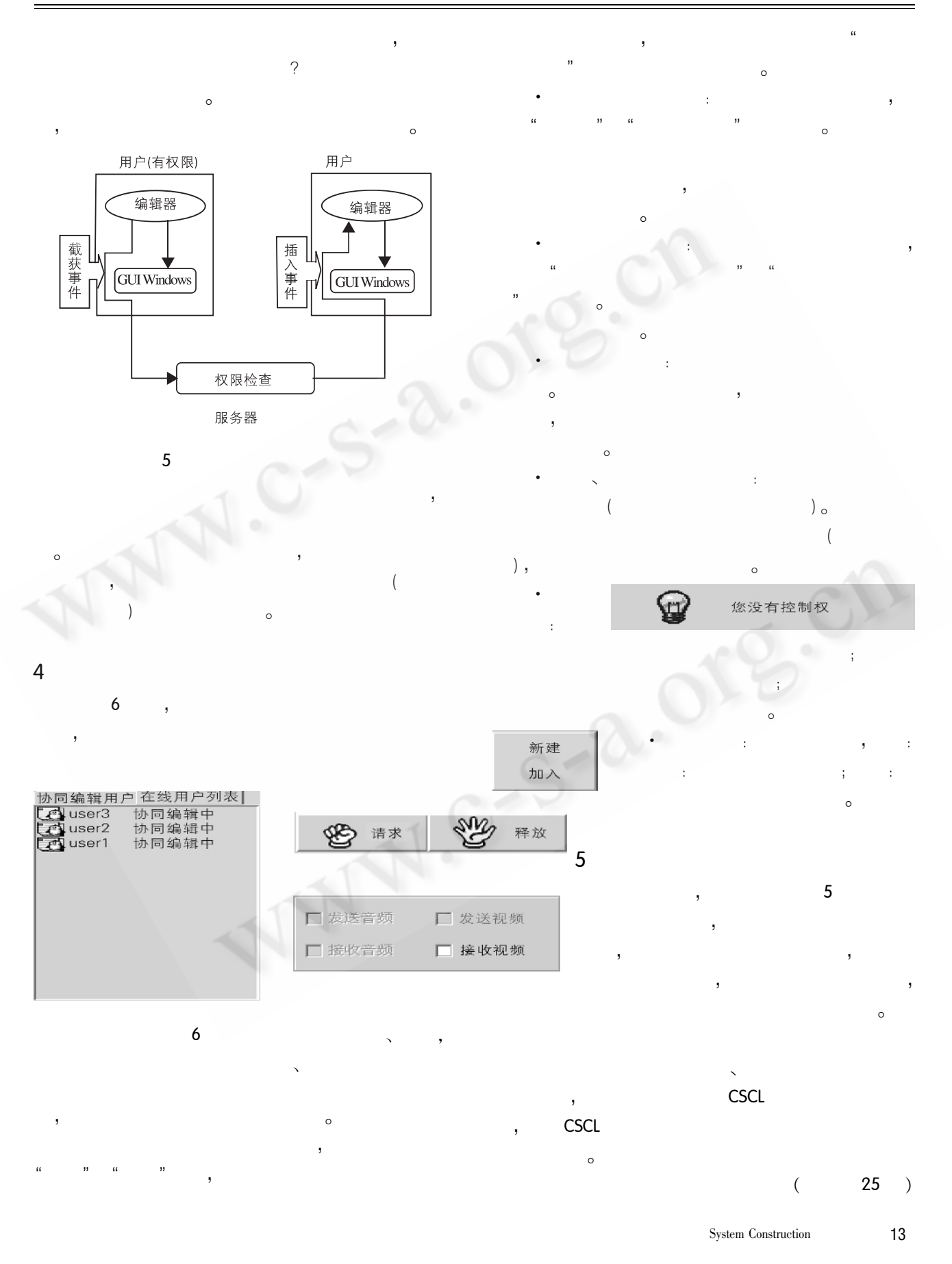

(上接第13页)

## 参考文献

- 姜进磊、史美林,CSCL 的对象同步与合并, 计算机研 究与发展, 2003年40卷9期, 2003年9月, 1312 - $1318<sub>o</sub>$
- 2 穆荣军, 基于 Web 的协作的远程协作学习(Web CL)平台的设计与开发,教育技术,2002年2期,44  $-46<sub>o</sub>$
- 3 Peter Kauff, Oliver Schreer, AN IMMERSIVE 3D VIDEO - CONFERENCING SYSTEM USING SHARED VIRTUAL TEAM USER ENVIRONMENTS, Proceedings of Interna

tional Conference on Collaborative Virtual Environments.  $2002 \cdot 105 - 112$ .

- Timothy K. Shih, Jung Ken Chuang, Nigel H. Lin, 4 Augmented Video Conferencing, 23rd International Conference on Distributed Computing Systems Workshops,  $2003: 646 - 653$ .
- Milton Chen, Achieving Effective Floor Control With a Low - Bandwidth Gesture - Sensitive Videoconferencing System, Proceedings of ACM international conference on Multimedia, 2002: 476 - 483.

Applied Technique 应用技术 25 C《计算机系统应用》编辑部 http://www.c-s-a.org.cn